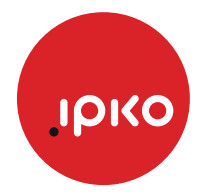

## **KRIJIMI I LISTËS FAVORITE** TË KANALEVE

- 1. Shtypni butonin "Menu"
- 2. Te preferuarat

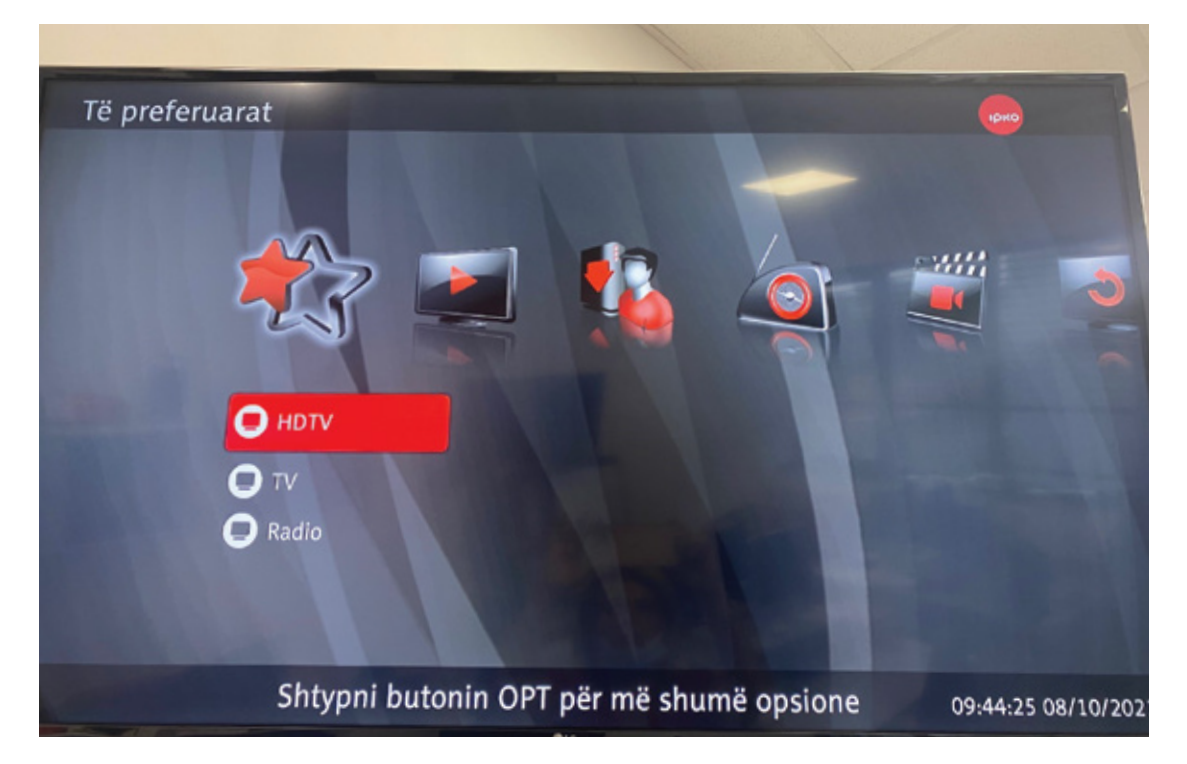

3. Shtypni butonin OPT

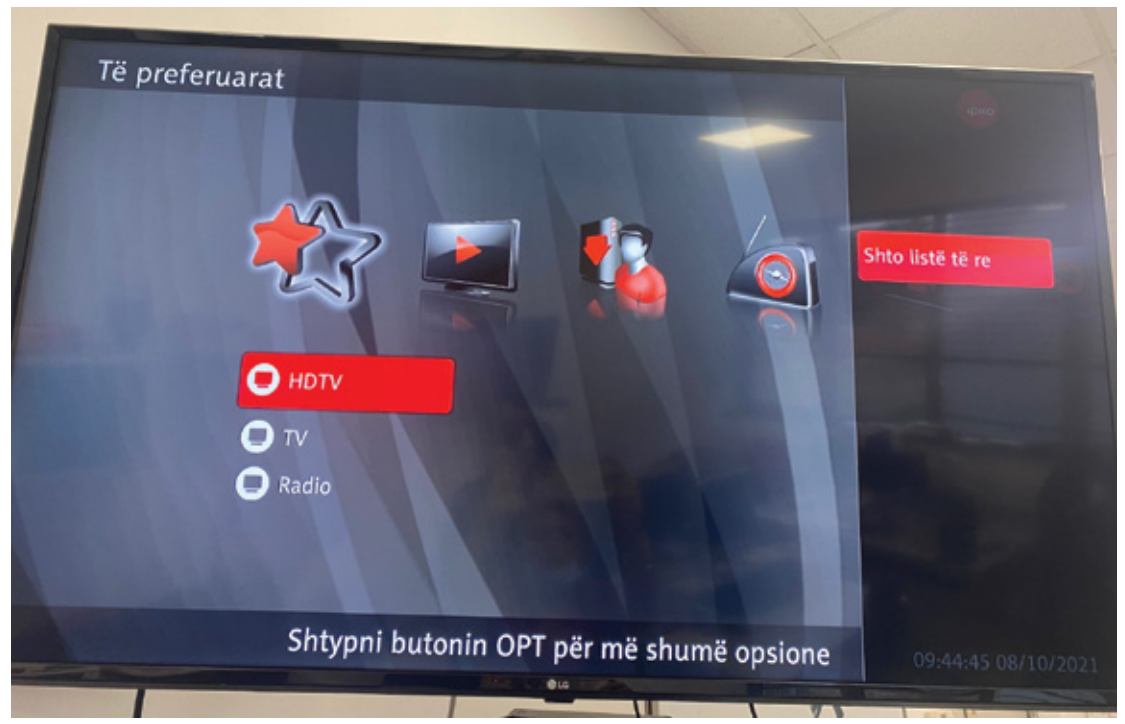

## 4.Shto liste te re, shtypni butonin ok

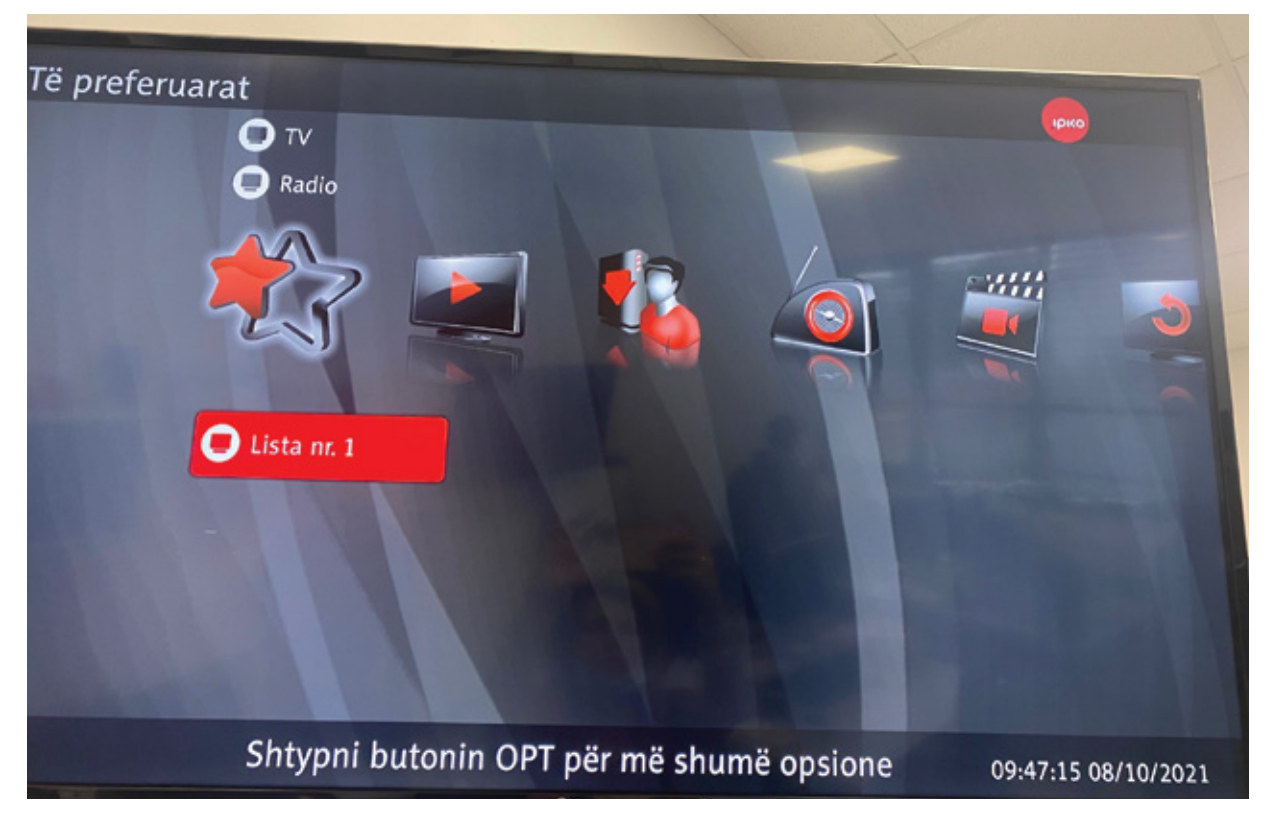

5. Tek lista nr.1 shtypni butonin OPT Shto/largo Tv kanale

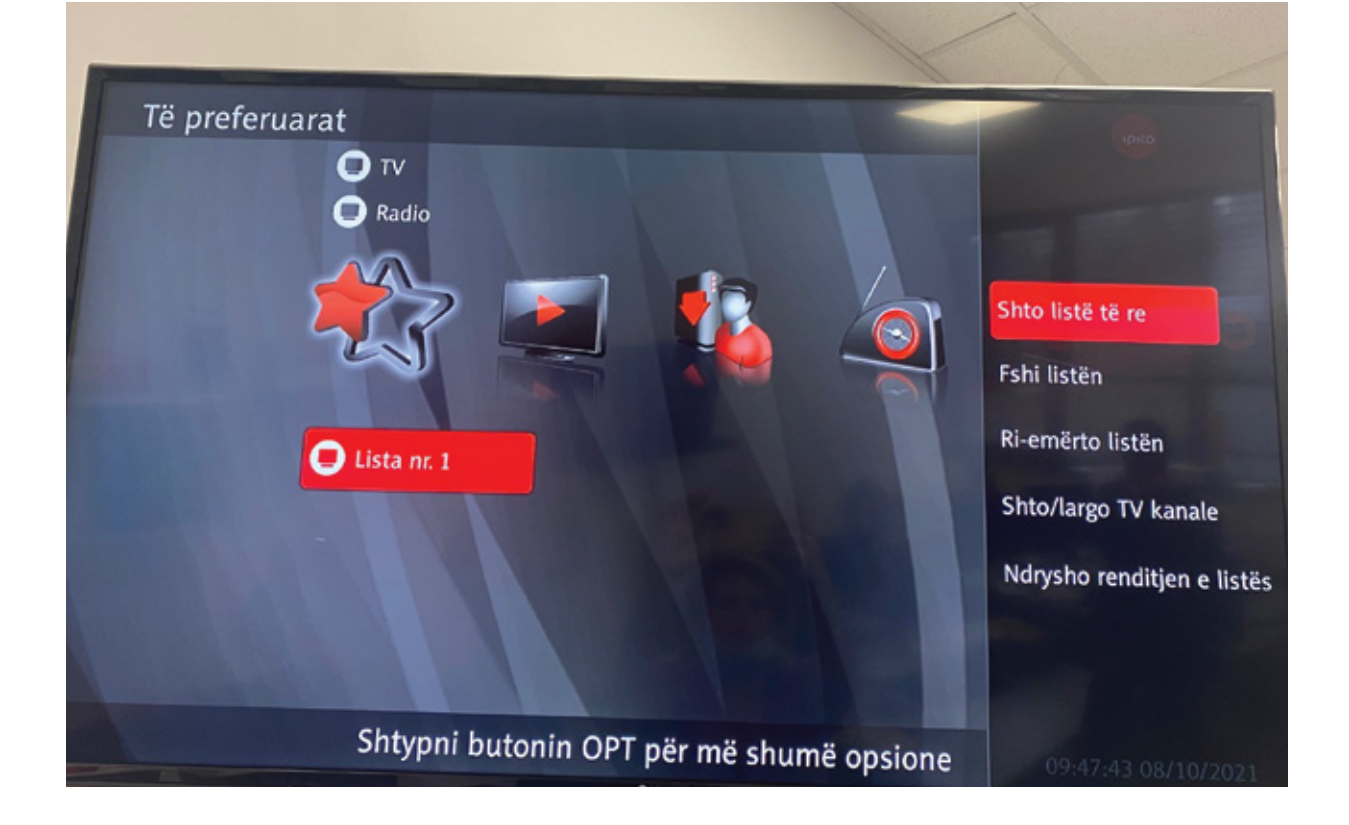

## 6. Selekto kanalet e preferuara

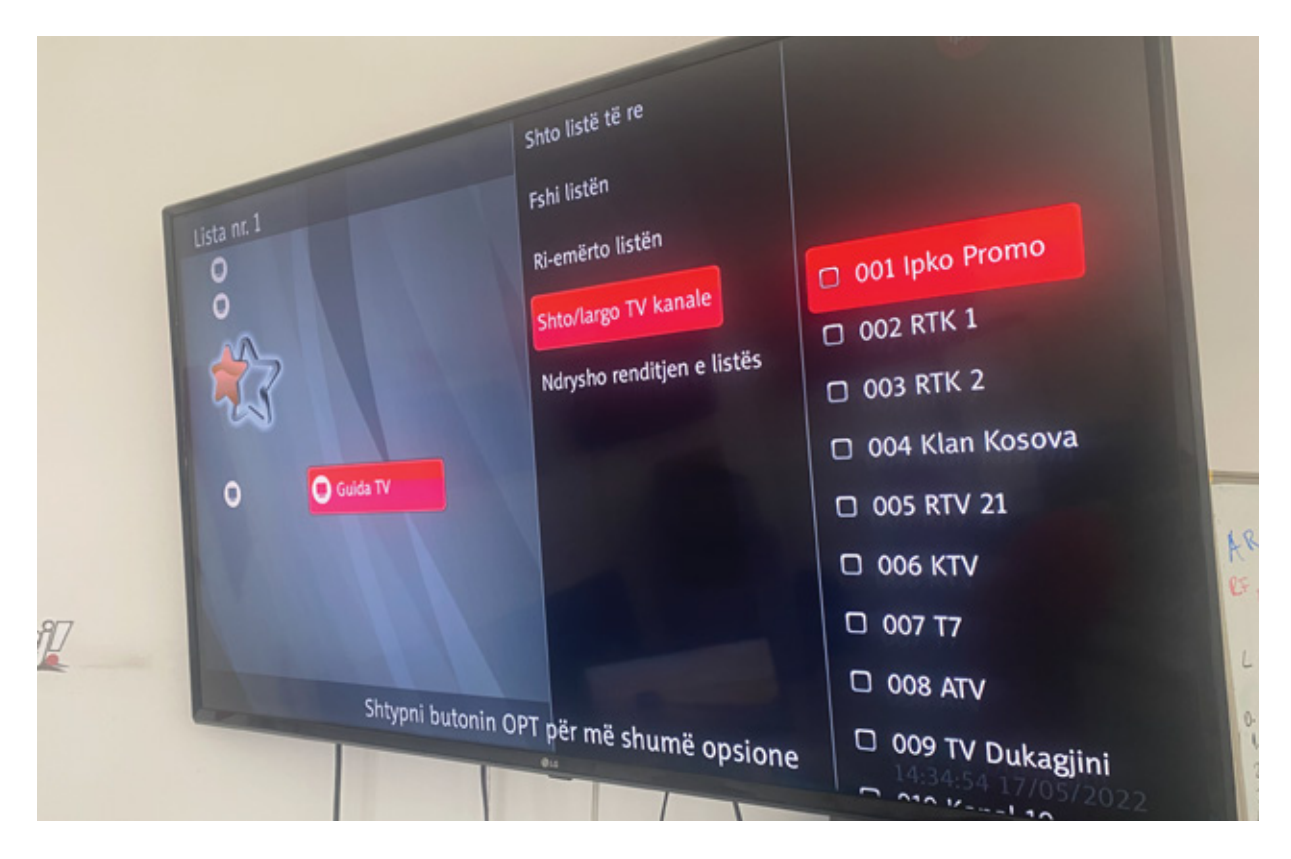

7. Selekto listen nr .1

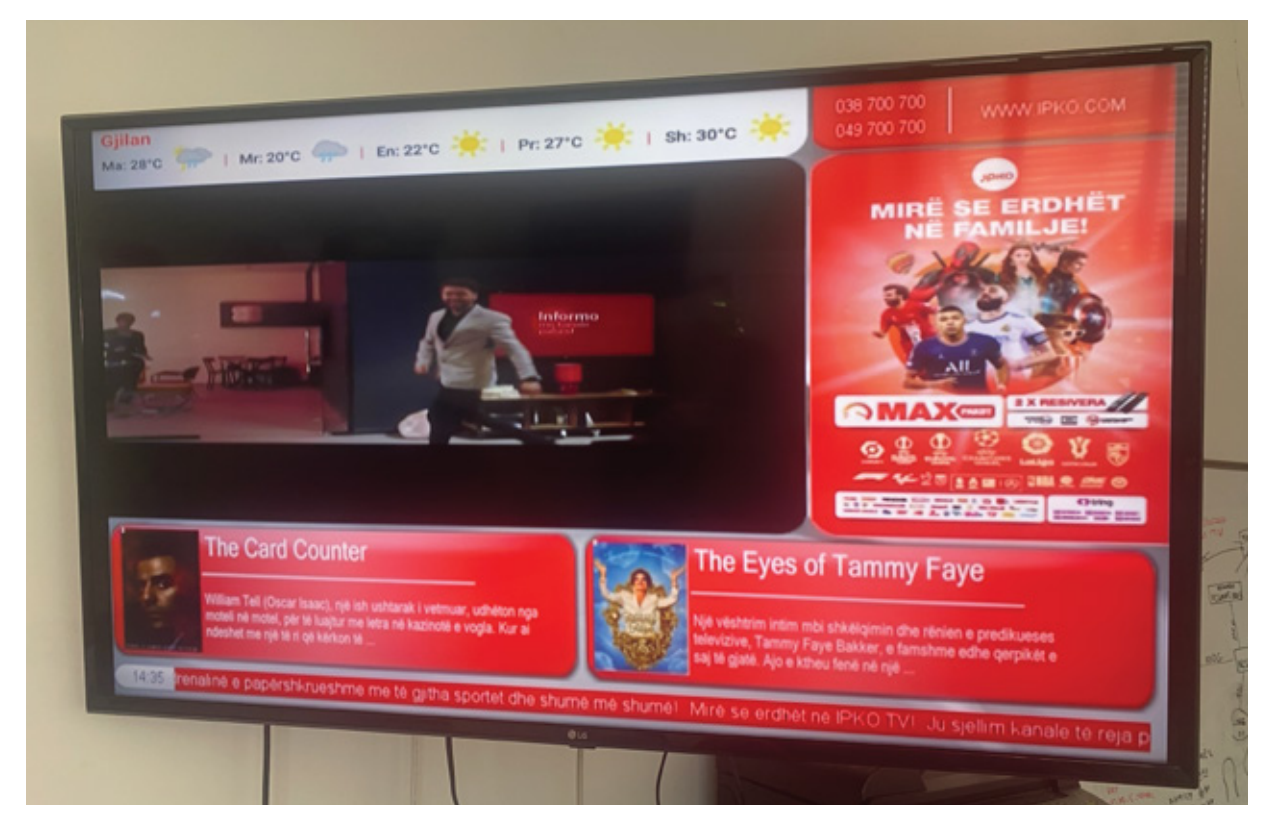